## **Sim Solucions**

< Cómo saber qué aplicaciones tienen acceso a tu Gmail - Blog de Tecnología e Informática >

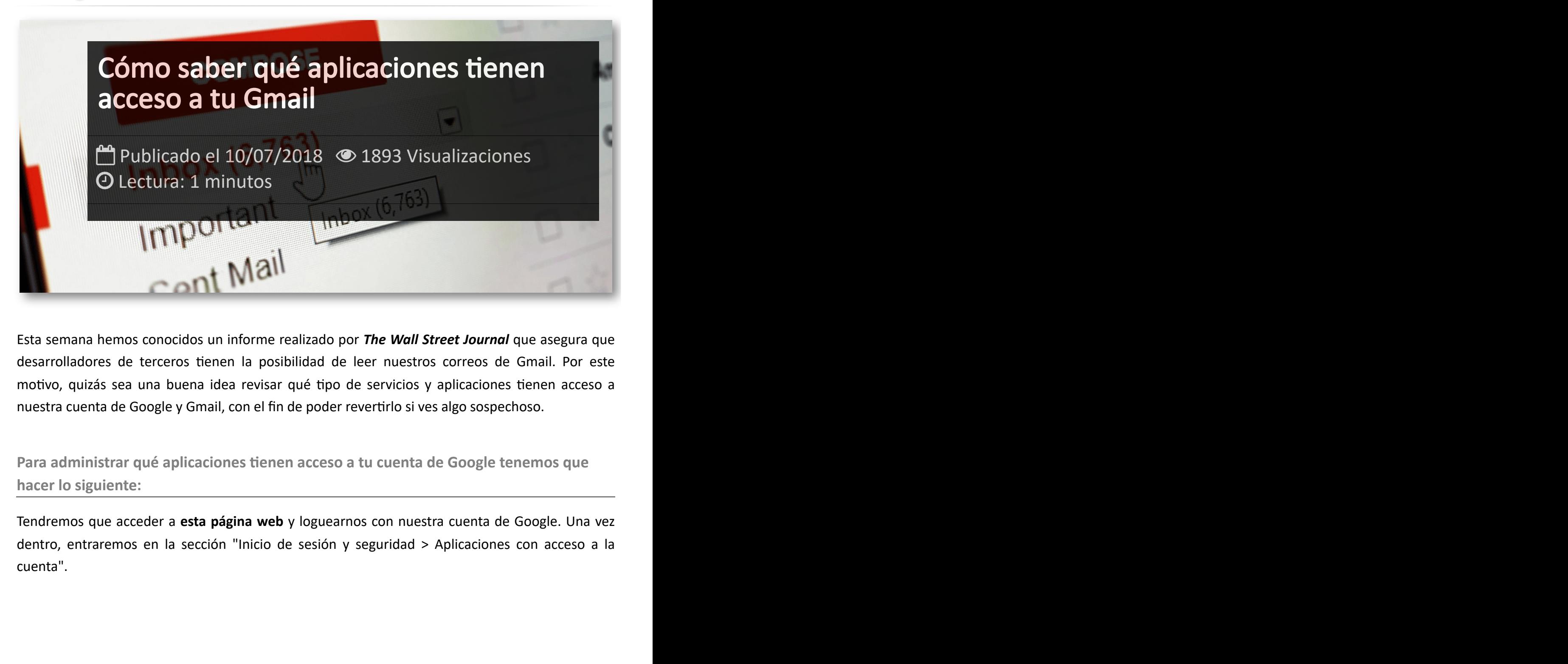

Esta semana hemos conocidos un informe realizado por *The Wall Street Journal* que asegura que desarrolladores de terceros tienen la posibilidad de leer nuestros correos de Gmail. Por este motivo, quizás sea una buena idea revisar qué tipo de servicios y aplicaciones tienen acceso a nuestra cuenta de Google y Gmail, con el fin de poder revertirlo si ves algo sospechoso.

**Para administrar qué aplicaciones tienen acceso a tu cuenta de Google tenemos que hacer lo siguiente:**

Tendremos que acceder a **esta página web** y loguearnos con nuestra cuenta de Google. Una vez dentro, entraremos en la sección "Inicio de sesión y seguridad > Aplicaciones con acceso a la cuenta".

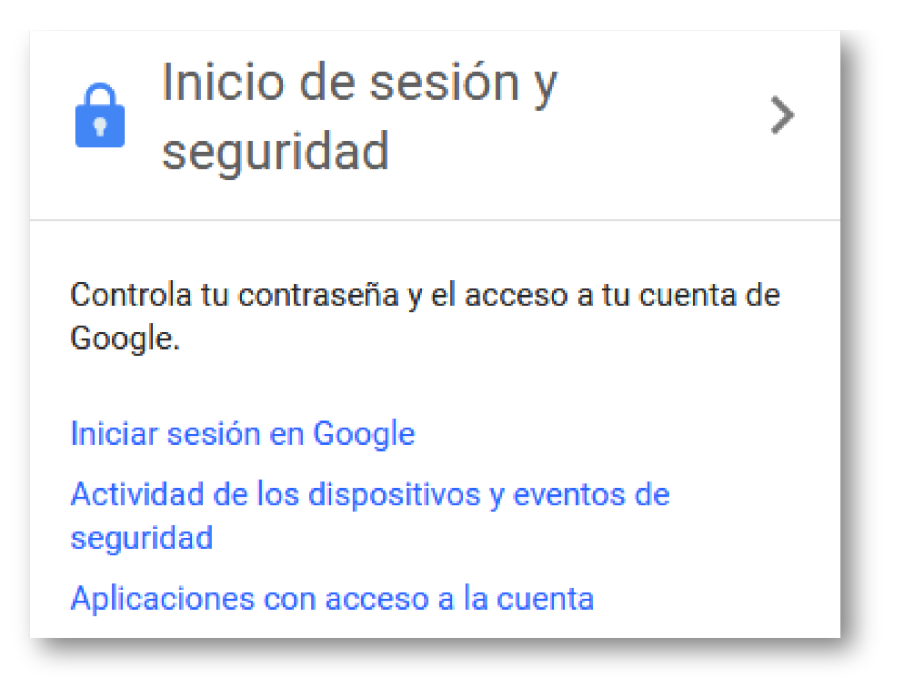

Entonces veremos la web dividida en tres secciones: "Iniciar sesión en Google" (servicios a los que accedes mediante tu cuenta de Google), "Actividad de los dispositivos y eventos de seguridad" y "Aplicaciones con acceso a la cuenta". Dentro de esta última opción, presionamos el botón "Administrar Aplicaciones" para gestionar estos permisos.

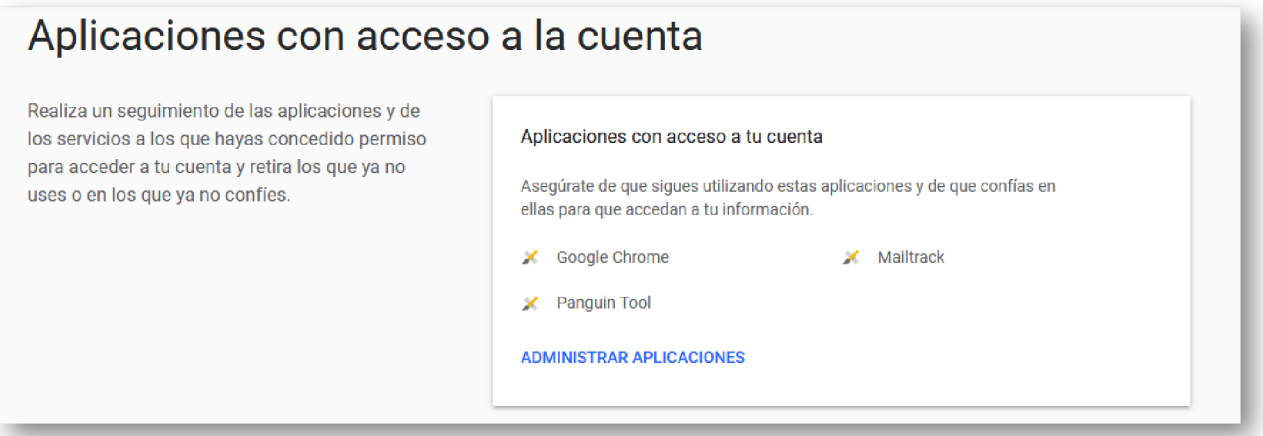

Si haces click en cualquiera de estas aplicaciones, aparecerá un botón para "retirar el acceso", además de mostrar en qué fecha se concedió y a qué servicios de Google puede acceder.

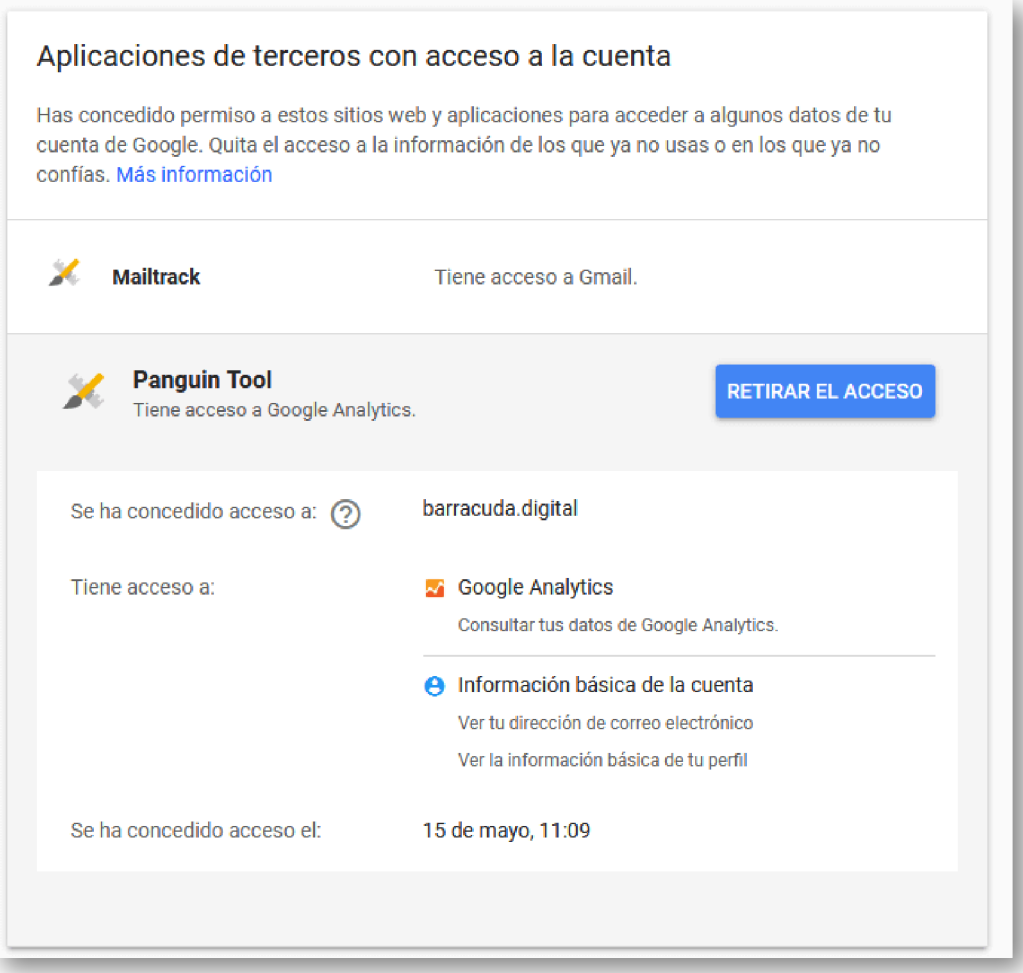

Gracias a estas opciones, podemos verificar qué aplicaciones de las que aparecen "tienen acceso a Gmail" en los permisos. Nunca está de más volver a revisar qué cosas hemos aceptado y comprobar si todavía estamos de acuerdo.

## Artículos Relacionados

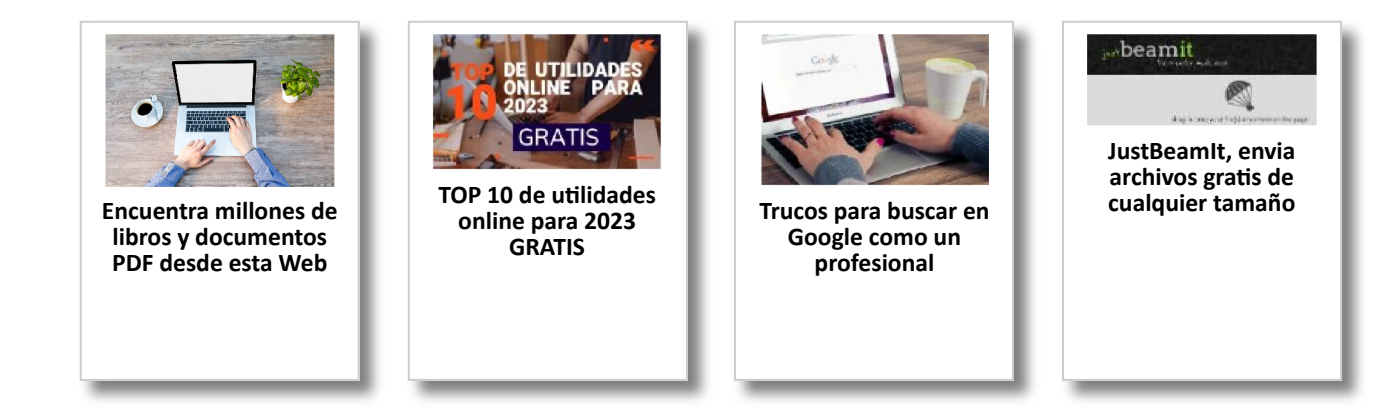

## Y tú, ¿ Qué opinas ?

Agregar Comentario

**O** Comentarios